## Sample Report Layouts (in \hpchem\repstyle)

OTO PERSONAL COMPRESSION OF THE REPRODUCTION COMPANY

in consequent

 $\sim$  000  $\mu$ 

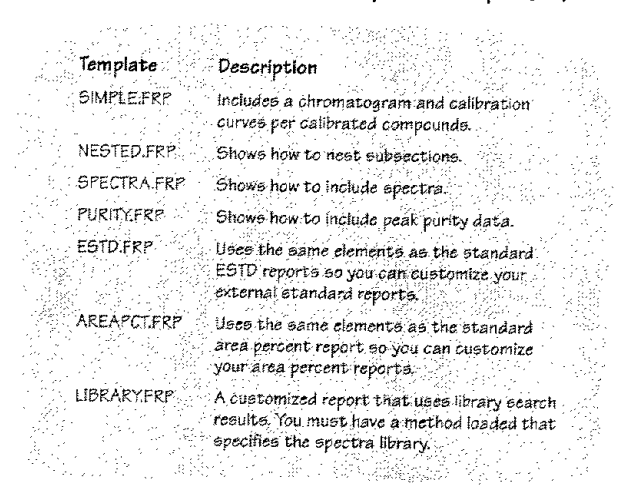

Print Preview button

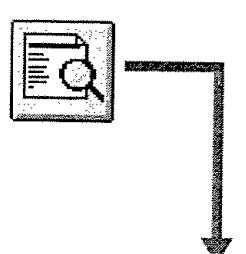

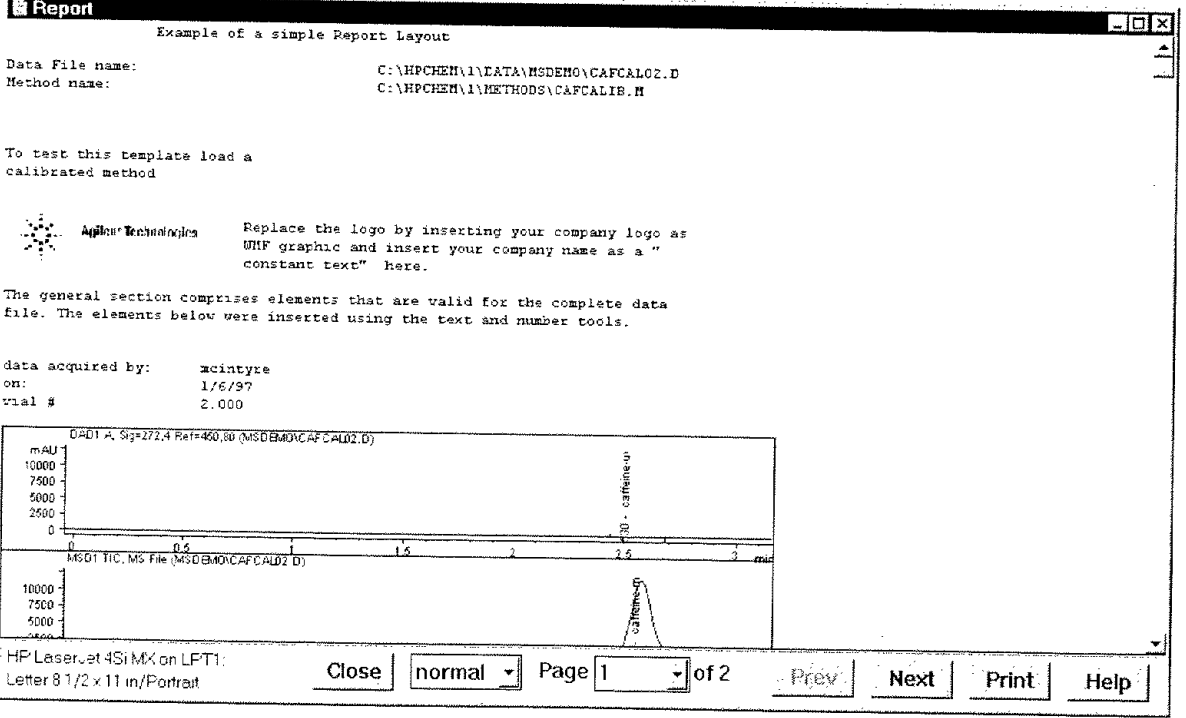

 $-13 -$